# Kopress FAQ

워드프레스 사용자 | 목적 별 자주 묻는 질문을 키워드로 구분하여 정리 | 이미지 + 텍스트 + 기존 PPT자료 / 동영상 활용

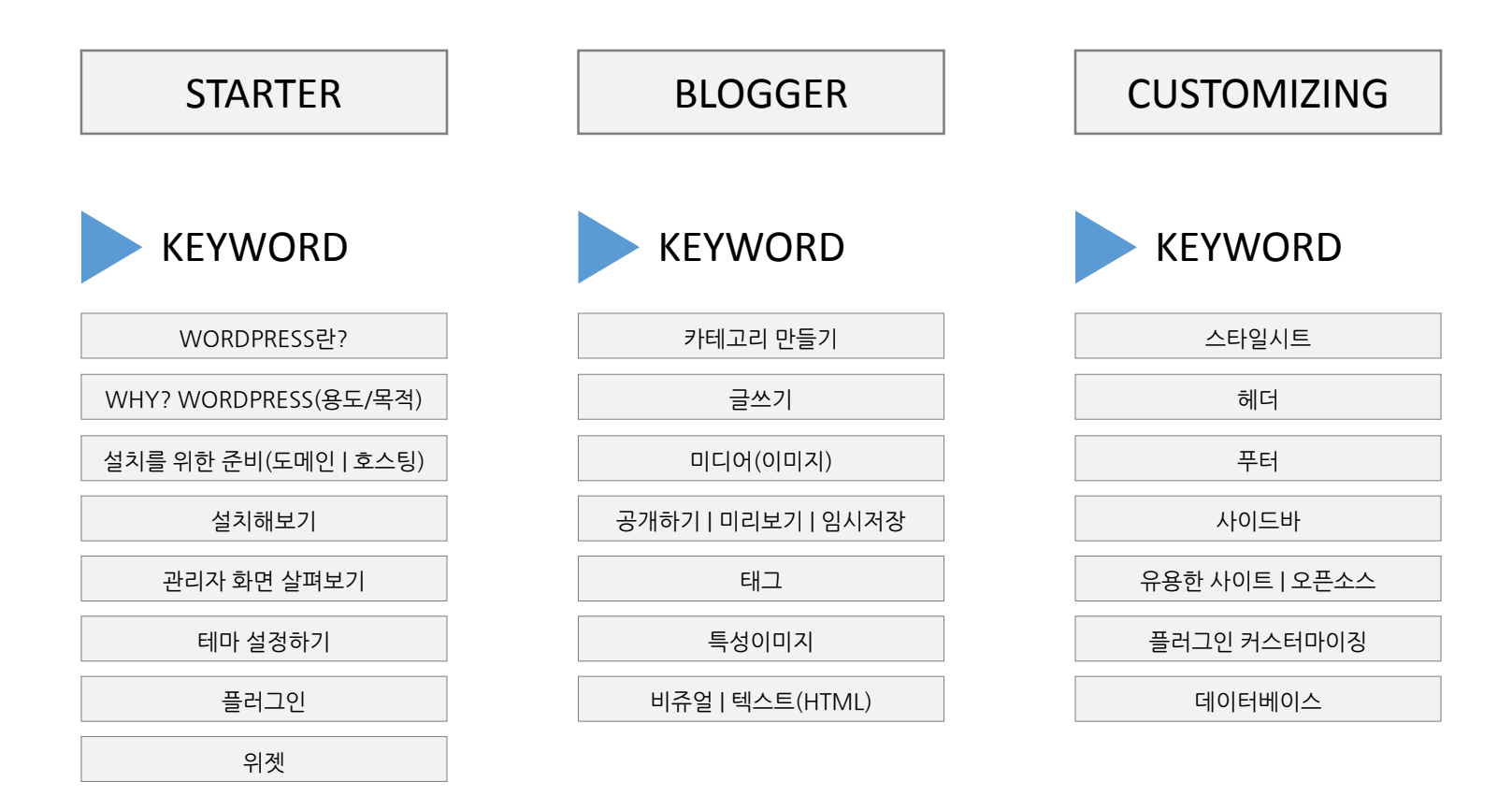

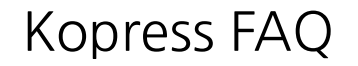

## STARTER

워드프레스를 처음 접하는 사용자에게 워드프레스 개념부터 설치과정, 관리메뉴, 용어설명을 통해 실제 사용이 가능하도록 가이드 하는데 중점

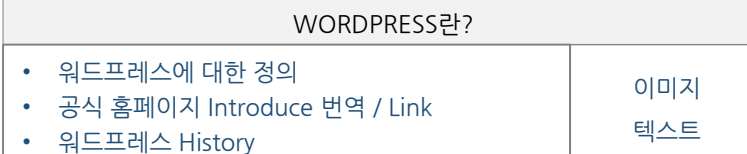

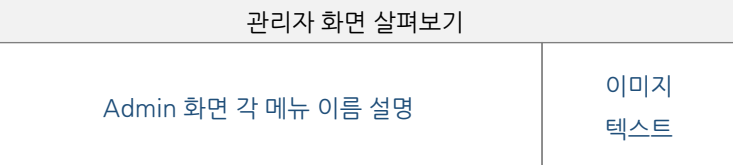

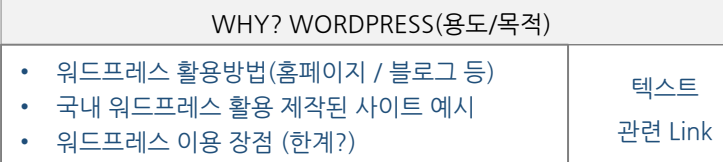

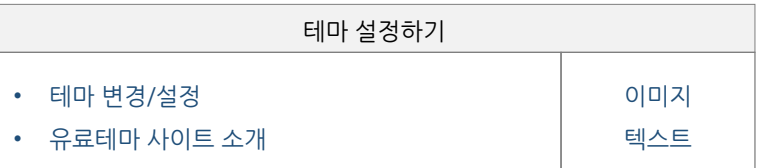

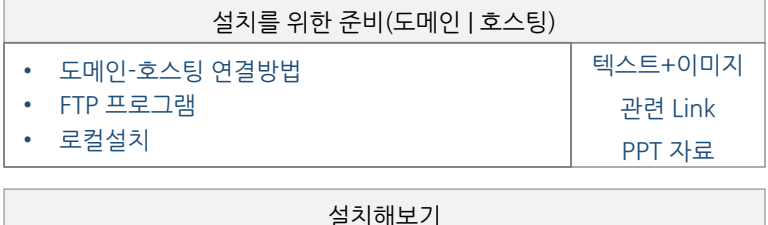

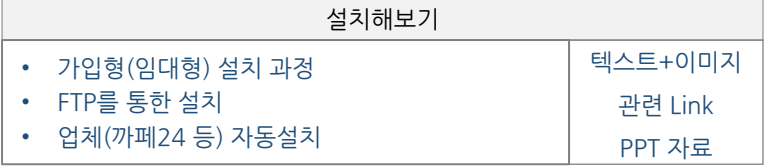

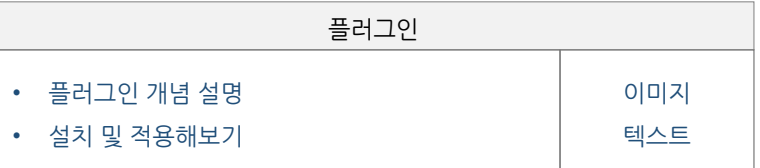

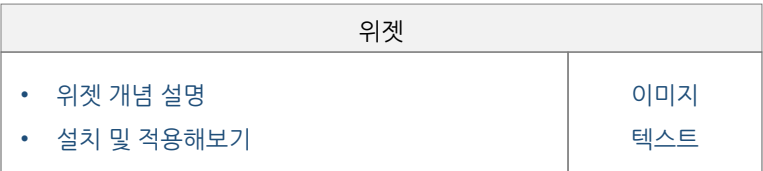

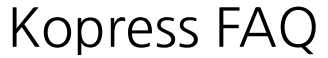

### BLOGGER

설치 이후 글쓰기와 관련한 텍스트 편집, 미디어(이미지)삽입 등 Contents 제작 관련 자주 묻는 질문 정리

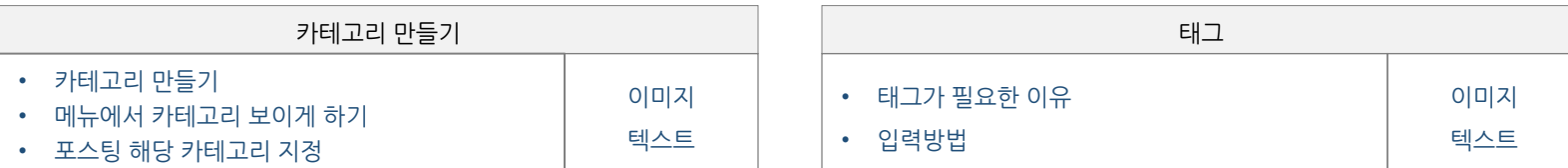

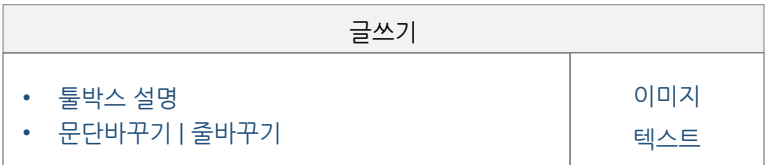

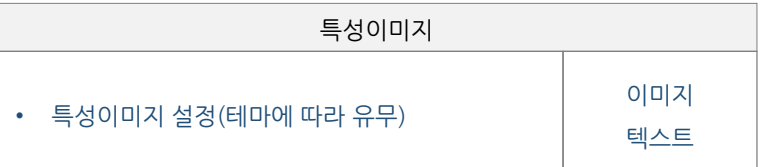

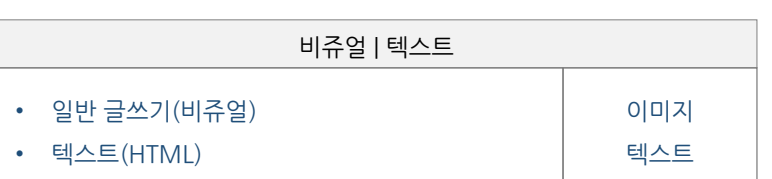

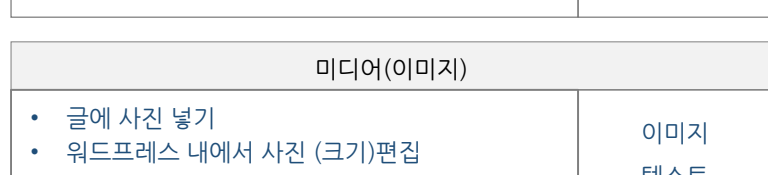

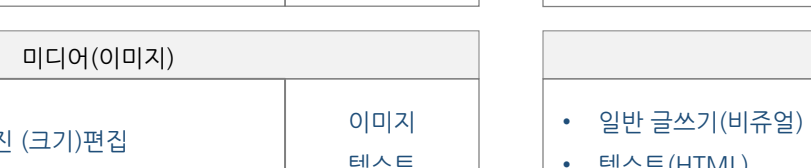

이미지 텍스트

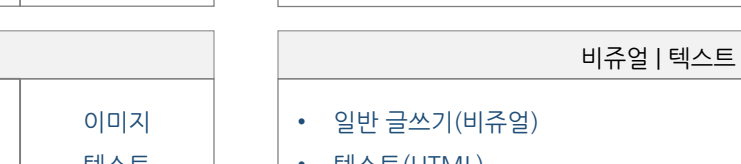

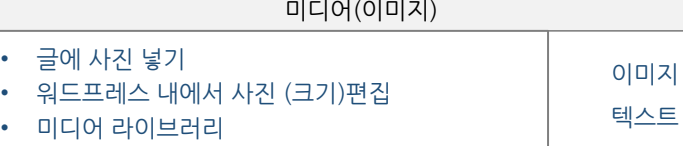

공개하기 | 미리보기 | 임시저장

• 글의 임시저장

• 숨기기 | 공개하기 예약 • 편집 | 빠른 편집

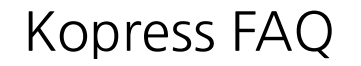

## CUSTOMIZING

워드프레스 테마, 플러그인, 데이터베이스와 관련해 커스터마이징 혹은 직접 개발과 관련하여 전문적인(?) FAQ

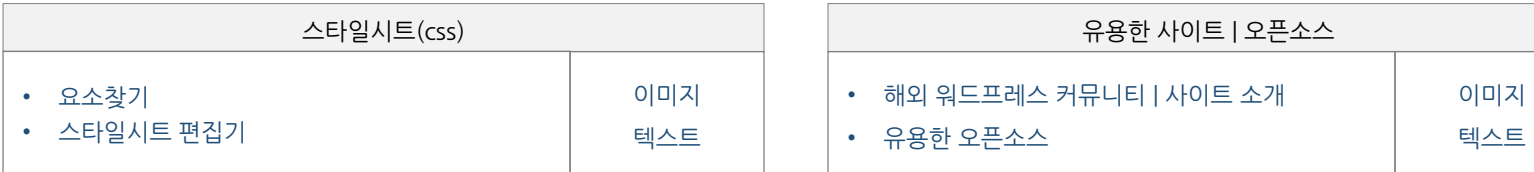

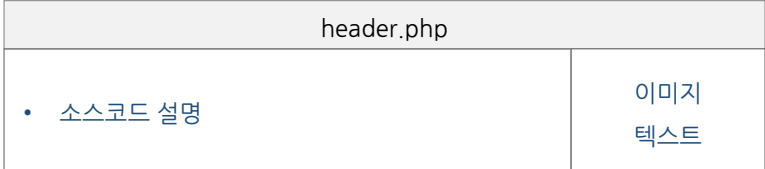

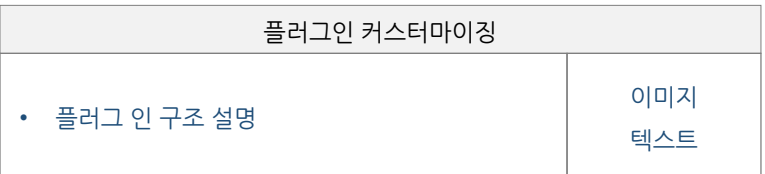

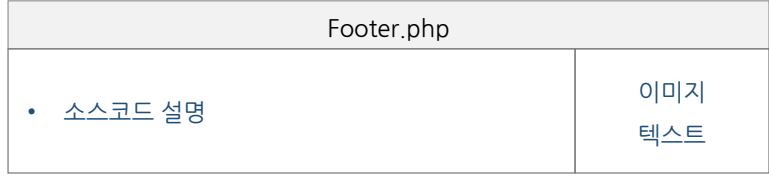

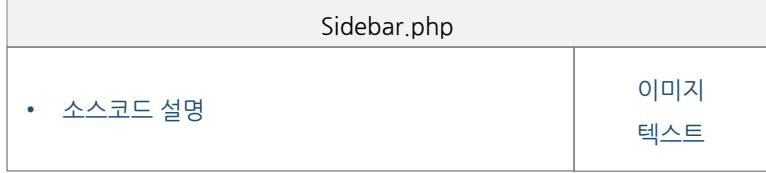

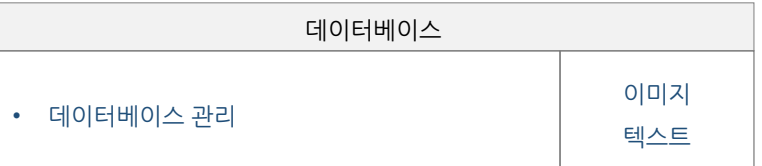